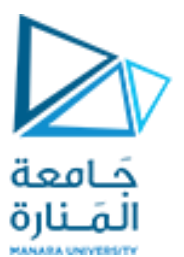

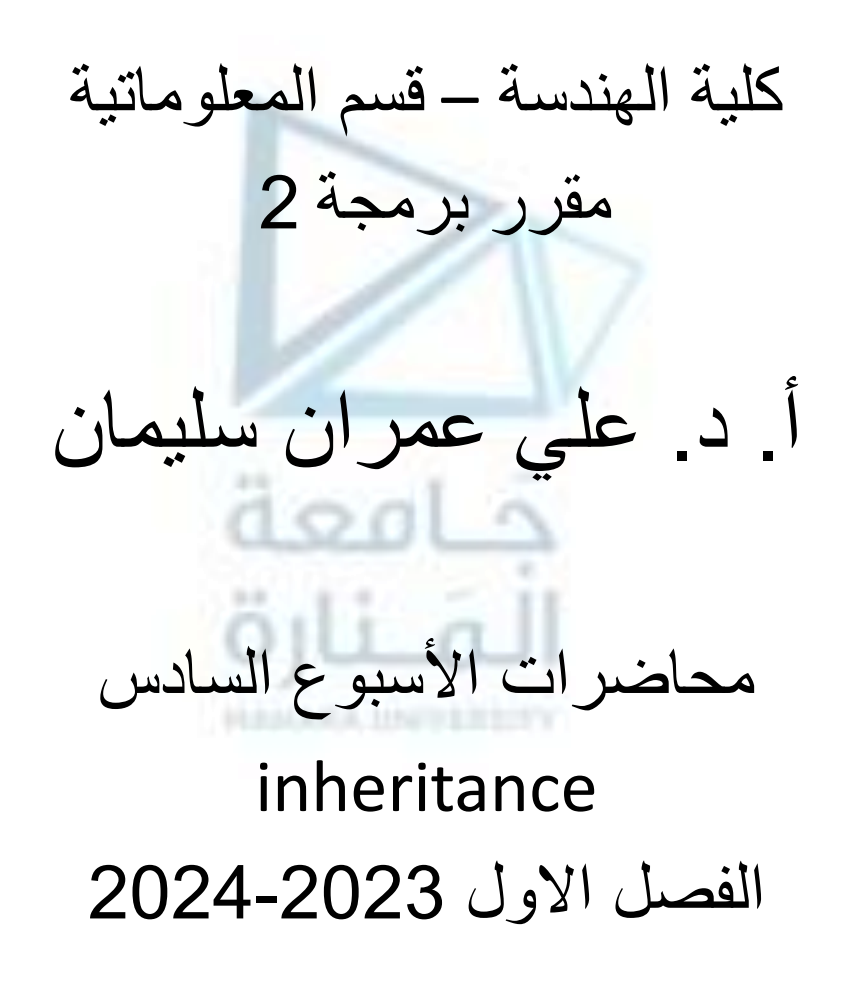

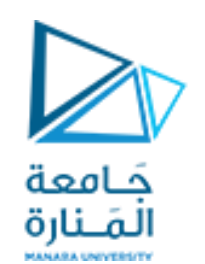

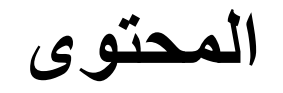

- **1. Introduction.**
- **2. General form of inheritance.**
- **3. Types of inheritance and Protected Members .**
- **4. Granting access.**
- **5. Multi-level inheritance** Hierarchy.
- 6. Create multiple inheritance.
- 7. Knowing the relationship between inheritance and the functions of construction and demolition.
- 8. Inheriting virtual classes.

**.1 مقدمة.**

- **.2 الشكل العام للوراثة**
- **.3 أنواع الوراثة واالعضاء المحميين.**
	- **.4 منح إمكانية الوصول.**
- **.5 الوراثة متعددة المستويات )الشجريه(.**
	- **.6 إنشاء الوراثة المتعددة.**
- **.7 معرفة العالقة بين الوراثة وتوابع البناء والهدم.**
	- **.8 وراثة األصناف الظاهرية.**

**المحاضرة من المراجع :**

**[1]- Deitel & Deitel, C++ How to Program, Pearson; 10th Edition (February 29, 2016) [2]- د.علي سليمان, البرمجة غرضية التوجه في لغة ++C 2009-2010**

<https://manara.edu.sy/>

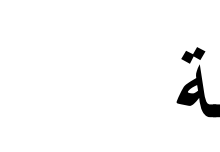

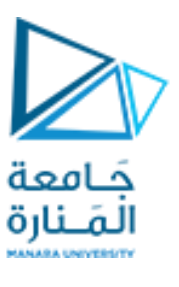

**مقدمة** Introduction

- **إنشاء صنف عام يقوم بتعريف وصف مشترك لمجموعة من العناصر المترابطة.**
- **تتضمن أعضاء أخرى إضافة إلى األعضاء المورثة. وراثة الصنف من قبل أصناف أخرى أكثر تخصيصا**
	- **ندرس مفهوم البرمجة غرضية التوجه وما ينطوي عليه من تطوير في مفهوم البرمجة ومنها:**
- ✓ **التغليف encapsulation: أي الربط بين الشيفرة والبيانات التي تتعامل معها بشكل يؤمن حمايتها من التدخل الخارجي أو سوء االستخدام.**
- ✓ **تعددية األشكال polymorphism: أي إمكانية قيام واجهة واحدة بالتحكم بالوصول إلى مجموعة من الوظائف .**
	- ✓ **الوراثة inheritance: أي إمكانية حصول غرض على خصائص غرض آخر.**
- **نتوقف في بحثنا الحالي عند النقطة األخيرة التي تتيح االستفادة من خاصية إعادة استخدام البرمجيات بفعالية عالية.**
	- **لفهم هذا األمر نحاول طرحه في هذه الفقرة من خالل األمثلة التالية:**

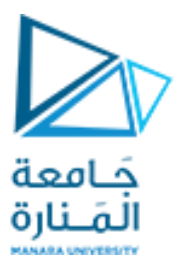

**مقدمة** Introduction

**المثال األول:**

- **نرغب بتطوير برنامج يتعامل مع األشكال الهندسية ويستخدم من بين هذه األشكال الهندسية الشكلين التاليين:** √ الأول هو النقطة point والمعرفة في جملة الإحداثيات الديكارتية الثنائية من خلال أحداثياتها على المحوربن X و Y، √ الثاني هو الدائرة circle وهي معرفة في جملة الإحداثيات الديكارتية الثنائية من خلال مركزها وهو عبارة عن نقطة **)معرفة من خالل إحداثياتها على المحورين X وY ) ومن خالل نصف قطرها.**
	- **إن البرنامج الواجب بناؤه يتضمن تعريف صنفين:**
		- **األول لتعريف النقطة:**

**// Point class definition represents an x-y coordinate pair. class Point { public:**

```
Point(int xValue=0,int yValue=0) // default constructor
```

```
{ x = xValue;
         y = yValue;
} // end Point constructor
```
## **مقدمة** Introduction

```
void setX( int xValue ) // set x in coordinate pair
       { x = xValue; } // end function setX
  int getX() const // return x from coordinate pair
     { return x; } // end function getX
  void setY( int yValue ) // set y in coordinate pair
       { y = yValue; } // end function setY
  int getY() const // return y from coordinate pair
        { return y; } // end function getY
  void print() const // output Point object
       { cout << '[' << x << ", " << y << ']';}// end function print
private: int x; // x part of coordinate pair
          int y; // y part of coordinate pair
}; // end class Point
```
## **مقدمة** Introduction

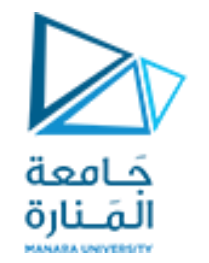

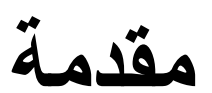

### **الثاني لتعريف الدائرة:**

```
class Circle {
public: // default constructor
  Circle(int xValue=0,int yValue=0,double radiusValue=0.0)
      { x = xValue; y = yValue; setRadius( radiusValue );
                         } // end Circle constructor
  void setX( int xValue ) // set x in coordinate pair
       { x = xValue; } // end function setX
  int getX() const // return x from coordinate pair
      { return x; } // end function getX
  void setY( int yValue ) // set y in coordinate pair
      { y = yValue; } // end function setY
```
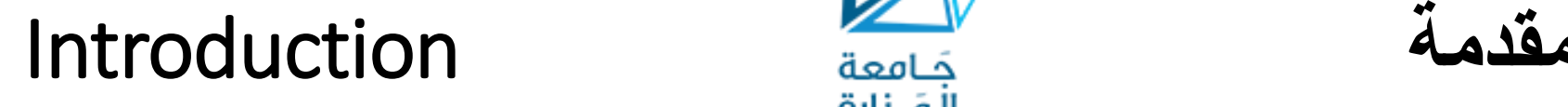

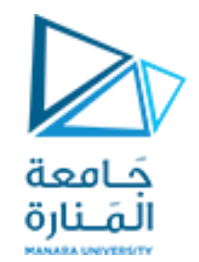

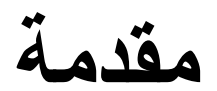

- **int getY() const // return y from coordinate pair { return y; } // end function getY**
- **void setRadius( double radiusValue ) // set radius { radius = ( radiusValue < 0.0 ? 0.0: radiusValue ); } // end function setRadius**
- **double getRadius() const // return radius { return radius; } // end function getRadius**

```
double getDiameter() const // return diameter
  { return 2 * radius; } // end function getDiameter
// calculate and return circumference
```
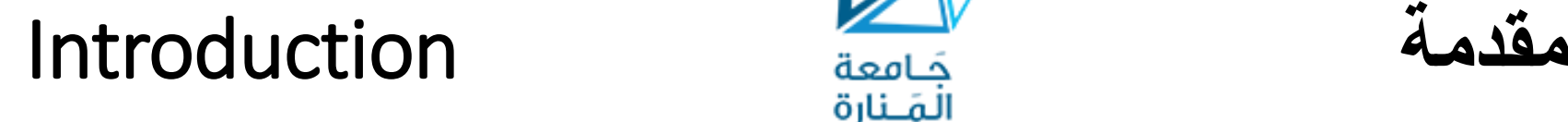

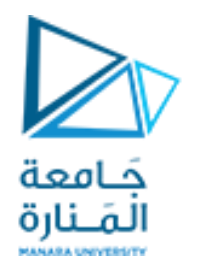

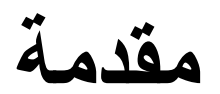

```
double getCircumference() const // return circumference
  {return 3.14159*getDiameter();} // end function getCircumference
  // calculate and return area
  double getArea() const // return area
  { return 3.14159 * radius * radius; } // end function getArea
  // output Circle object
  void print() const // output Circle object
  { cout << "Center = [" << x << ", " << y << ']' << "; Radius = "
      << radius; } // end function print
private: int x; // x-coordinate of Circle's center
           int y; // y-coordinate of Circle's center
           double radius; // Circle's radius
}; // end class Circle
```
**هنا يوجد الكثير من التكرار في الكود البرمجي.**

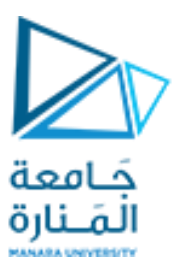

**المستطيل** Rectangle

**المثال الثاني:**

- **يتعامل هذا البرنامج مع نوعين من األشكال الهندسية هما المستطيل rectangle والمعرف من خالل طوله length وعرضه width ومتوازي المستطيالت المعرف من خالل طول قاعدته length وعرضها width وارتفاعه height .**
	- **يجب أن يتضمن البرنامج الواجب بناؤه تعريف صنفين:**

**// Rectangle class definition. class Rectangle { public:**

**Rectangle(double L=0.0,double W=0.0)// default constructor**

**{ length = L; width = W;} // end Rectangle constructor**

**void setLength( double L ) // set length { length = L; } // end function setLength**

## **المستطيل** Rectangle

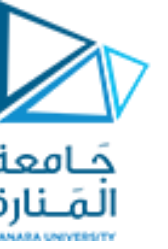

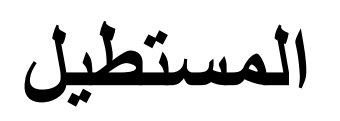

**double getLength() const // return length { return length; } // end function getLength void setWidth( double W ) // set width { width = W; } // end function setWidth double getWidth() const // return width { return width; } // end function getWidth double getArea() // return Area { return length\*width; } //end function getArea void print() const // output Rectangle object { cout << "Length= " << length << "\t Width= " << width << endl; } // end function print private: double length; double width;};// end class Rectangle**

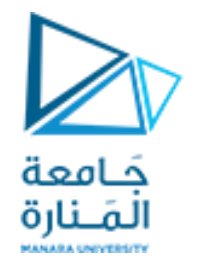

**متوازي المستطيالت** Cuboid

**الثاني لتعريف متوازي مستطيالت:**

```
// Rect class definition.
class Cuboid {
public:
  Cuboid (double L=0.0,double W=0.0,double H=0.0) 
  {length= L; width = W; height=H;} // end Cuboid constructor
  void setLength( double L ) // set length
  {length = L; } // end function setLength
  double getLength() const // return length
     { return length; } // end function getLength
  void setWidth( double W ) // set width
     { width = W; } // end function setWidth
```
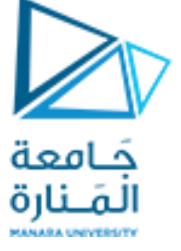

# **double getWidth() const // return width**

```
void setHeight( double H ) // set height
```

```
double getHeight() const // return height
```
**متوازي المستطيالت** Cuboid

**{ return width; } // end function getWidth { height = H; } // end function setHeight { return height; } // end function getHeight double getArea() // return Area { Return 2\*((length\*width)+(length\*height) +(width\*height)); } //end function getArea double getVolume() // return volume**

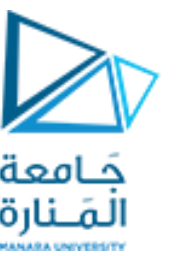

**متوازي المستطيالت** Cuboid

```
void print() const // output Cuboid object
         { cout << "Length= " << length;
         cout << "\t Width= " << width 
         cout <<"\t Height= " << height<< endl;
                              } // end function print
private: 
   double length; 
   double width; 
   double height; 
}; // end class Cuboid
  • إن هذا التكرار في إعادة الكتابه للتوابع ضمن المثالين السابقين ال يعد من الممارسات البرمجية الجيدة من
                                                    وجهة نظر هندسة البرمجيات.
                • قدمت البرمجة غرضية التوجه طريقة لتجنب مثل هذا األمر من خالل مفهوم الوراثة.
```
## General form of inheritance **للوراثة العام الشكل -2-**4

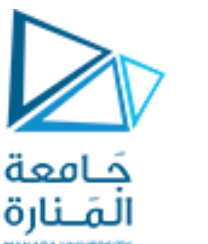

- **من تعتبر الوراثة أحد أشكال إعادة استخدام النصوص البرمجية حيث يتم إنشاء أصناف جديدة انطالقا مسبقا. أصناف موجودة**
- **تأخذ األصناف الوارثة صفات وتصرفات األصناف المورثة وتضيف عليها إمكانيات جديدة تحتاجها أو التعديل على ماتمت وراثته دون التأثير على الصنف المورث.**
	- **تساعد على توفير الجهد والزمن والتكلفة الالزم لتطوير ها وتشجع استخدام برمجيات موثوقة وفعالة.**
- **وتسمى) Base, Parent, Super) classes األساس باألصناف تسمى األصناف الموجودة مسبقا األصناف الوارثة عنها باألصناف المشتقة classes) Sub ,Child ,Derived(.**
	- **يشتق صنف من صنف أساس من خالل الشكل العام التالي لتعريف الوراثة:**

**class derived\_class\_name : access base\_class\_name { /\* body of class \*/ };**

• **عندما يرث صنف صنف آخر، فإن أعضاء الصنف األساس تصبح أعضاء في الصنف المشتق)حسب نوع الوراثة(. والعكس غير صحيح أي أن أعضاء الصنف المشتق ال تصبح أعضاء في الصنف األساس.**

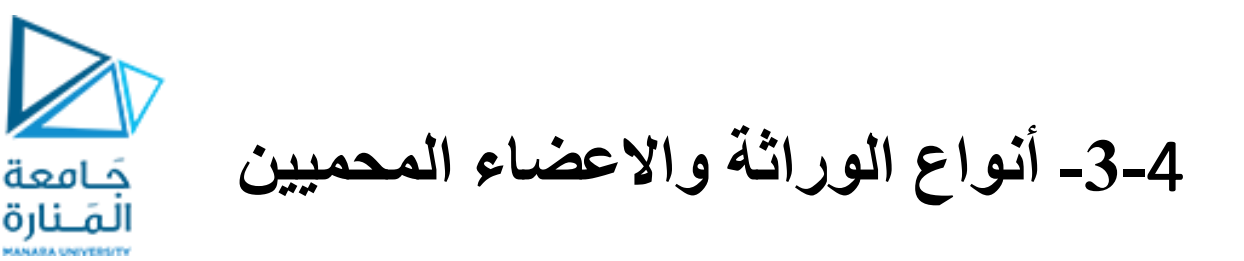

Types of inheritance and Protected Members

- **يحدد المحدد access نوع الوصول أو نوع الوراثة إلى أعضاء الصنف االساس من قبل الصنف المشتق. حيث تكون الوراثة بحسب نوع access إما خاصة private، عامة public أو محمية protected.**
	- **فيما يلي نناقش هذه األنواع الثالثة، ولكن قبل ذلك لنلق نظرة على محدد الوصول protected .**
- **تعرفنا لدى دراسة األصناف في الفصول السابقة على محددي الوصول private وpublic حيث قلنا أن هذين المحددين يحددان إمكانية الوصول إلى األعضاء المعرفة ضمنهما من قبل باقي أجزاء البرنامج، ر( والخاصة ضيقة الوصول والتورث. ونقول األعضاء العامة متاحة الوصول )كثي ا**
- **يوفر المحدد protected لدى استخدامه ضمن تعريف الصنف في توفير مستوى وسيط بين مستوى الوصول العام ومستوى الوصول الخاص، يحميها ضمن الصنف مثل الخاص ويورثها للصنف المشتق مثل العام.**

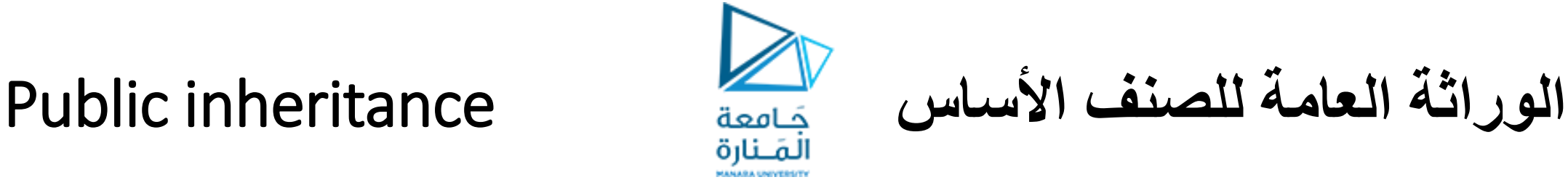

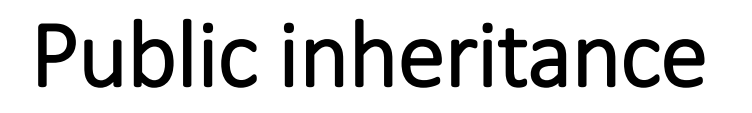

- **لتعريف الوراثة العامة تكون قيمة المحدد access الوارد في الصيغة العامة السابقة هي public وعندها فإن جميع األعضاء العامة في الصنف األساس تصبح أعضاء عامة في الصنف المشتق وجميع األعضاء المحمية في الصنف األساس تصبح أعضاء محمية في الصنف المشتق أما األعضاء الخاصة للصنف األساس فإنها تبقى خاصة بالنسبة له وال تصبح أعضاء في الصنف المشتق )التورث(.**
- **: نقوم بإعادة تعريف الصنفين Point وCircle من المثال في الفقرة السابقة نعرف الصنف Point مثال بشكل طبيعي كصنف أساس ثم نعرف الصنف Circle كصنف مشتق من الصنف Point( أي أن Circle هو Point ولكن لديها نصف قطر(.**

**: الملف الرأسي لتعريف الصنف Point ( الملف h.Point) أوال**

**#ifndef POINT\_H #define POINT\_H class Point {**

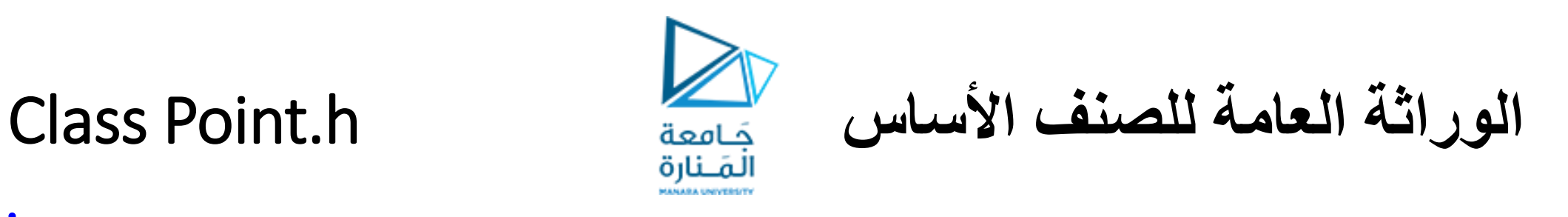

### **public:**

```
Point( int = 0, int = 0 ); // default constructor
void print() const; // output Point object
```
**private: #endif**

**void setX( int ); // set x in coordinate pair int getX() const; // return x from coordinate pair void setY( int ); // set y in coordinate pair int getY() const; // return y from coordinate pair**

**int x; // x part of coordinate pair**

**int y; // y part of coordinate pair**

**}; // end class Point**

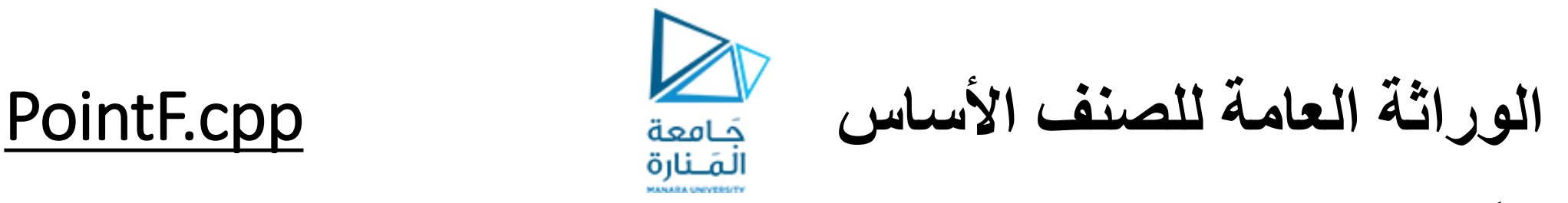

**ثانيا : ملف تعريف توابع الصنف PointF ( الملف cpp.PointF )**

**#include "stdafx.h" #include <iostream> #include "point.h" // Point class definition using namespace std; Point::Point( int xValue, int yValue ) // default constructor { x = xValue; y = yValue;} // end Point constructor // set x in coordinate pair void Point::setX( int xValue ) { x = xValue; } // end function setX // return x from coordinate pair int Point::getX() const { return x;} // end function getX**

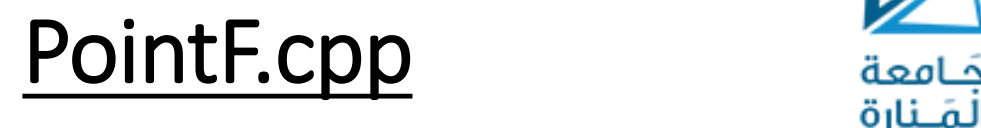

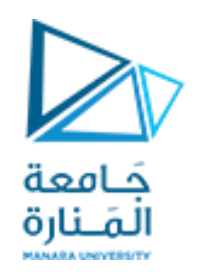

**// set y in coordinate pair void Point::setY( int yValue ) { y = yValue; } // end function setY // return y from coordinate pair int Point::getY() const { return y;} // end function getY**  $OILA$ **// output Point object void Point::print() const { cout << '[' << x << ", " << y << ']'; } // end function print**

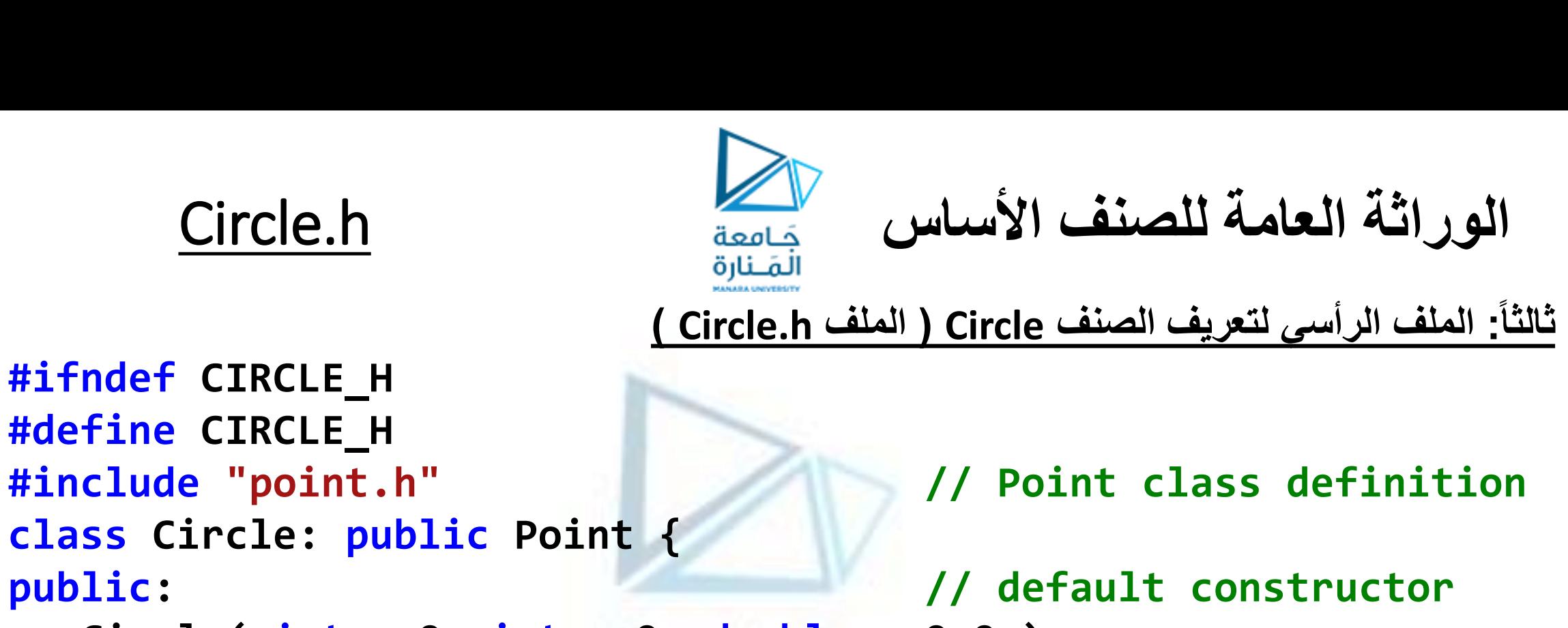

**#ifndef CIRCLE\_H #define CIRCLE\_H class Circle: public Point {**

> **Circle( int = 0, int = 0, double = 0.0 ); void setRadius( double ); // set radius double getRadius() const; // return radius double getDiameter() const; // return diameter double getCircumference() const; // return circumference double getArea() const; // return area void print() const; // output Circle object**

- -
- 
- 
- 

## **الوراثة العامة للصنف األساس** CircleF

**private: double radius; // Circle's radius }; // end class Circle #endif**

**رابعا : ملف تعريف توابع الصنف CircleF ( الملف cpp.CircleF ) #include "stdafx.h" #include <iostream> #include <iomanip> #include "circle.h" // Circle class definition using namespace std; // default constructor Circle::Circle( int xValue, int yValue, double radiusValue ) { x = xValue; y = yValue; setRadius( radiusValue ); } // end Circle constructor**

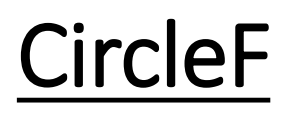

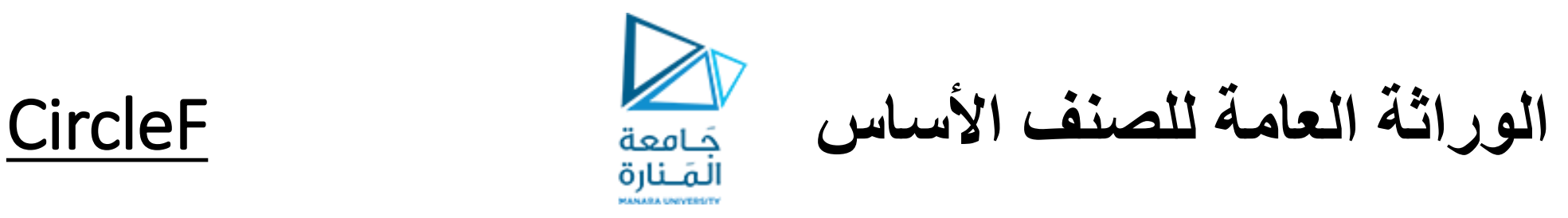

```
// set radius 
void Circle::setRadius( double radiusValue )
   { radius = ( radiusValue < 0.0 ? 0.0: radiusValue );
                                  } // end function setRadius
// return radius 
double Circle::getRadius() const
   { return radius;} // end function getRadius
// calculate and return diameter
double Circle::getDiameter() const
   { return 2 * radius;} // end function getDiameter
// calculate and return circumference
double Circle::getCircumference() const
   { return 3.14159 * getDiameter(); // end function getCircumference
```
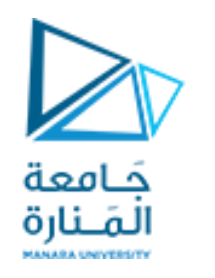

**الوراثة العامة للصنف األساس** CircleF

**// calculate and return area double Circle::getArea() const { return 3.14159 \* radius \* radius;} // end function getArea // output Circle object void Circle::print() const { cout << "Center = [" << x << ", " << y << ']' << "; Radius = " << radius; } // end function print** • **الصنف Circle لم يتضمن تعريف البيانات األعضاء x ، y والتوابع األعضاء ()setX ،() getX ، ر ألن الصنف Circle قد قام بوراثتها من الصنف Point. ()setY و()getY وذلك نظ ا** • **إن التعريف السابق يتضمن خطأ يتمثل في تابع البناء للصنف Circle وذلك ألن هذا التابع يحاول الوصول إلى البيانات األعضاء الخاصة للصنف Point وهذا األمر غير متاح . يمكن تجاوز هذا الخطأ بإحدى الطريقتين التاليتين:**

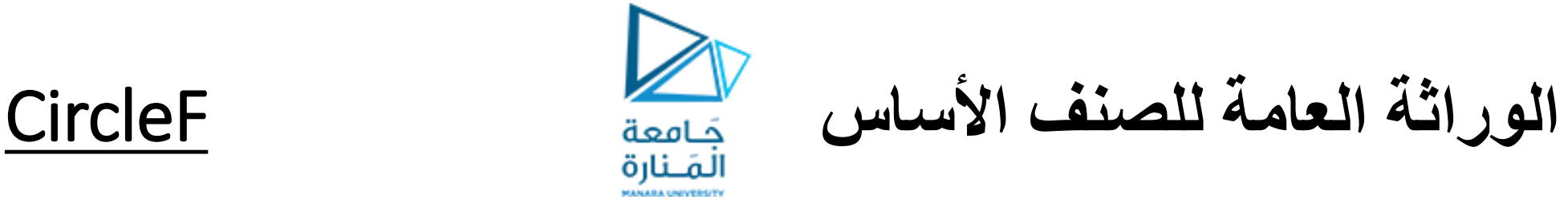

• **الطريقة األولى: بتغيير تعريف الصنف Point بحيث توضع البيانات األعضاء لهذا الصنف ضمن محدد الوصول protected. بحيث يصبح شكل تعريف الصنف Point كما يلي:**

**protected:** 

- **int x; // x part of coordinate pair int y; // y part of coordinate pair**
- إن هذا التعديل لايؤثر في عمل الصنف Point كما أنه لايؤثر في تعريف باقي الملفات البرمجية السابقة ولا يؤثر في إمكانية قيام باقي أجزاء البرنامج بالوصول إلى البيانات الأعضاء المحمية إلا أن هذا الاستخدام للمعطيات المحمية يخلق مشكلتين وهما:
- √ عدم استخدام التوابع الأعضاء للصنف المشتق لوضع قيمة ضمن المعطيات الأعضاء المحمية للصنف الأساس, بل يمكنه بكل سهولة تعديل قيمة هذه الأعضاء المرتبطة بالصنف المشتق والتي يجب كتابتها بشكل تكون فيه لها علاقة بتوابع الصنف الأساس **)التوابع غير الخاصة( وليس على طريقة بناء وتطوير هذا الصنف .**
	- √ يجب أن يقوم المبرمج بتعديل الصنف الأساس بكل حرية مع استمرار تقديم الخدمات إلى الاصناف المشتقة, وعند استخدام **المعطيات المحمية وتعديل الصنف األساس يجب إعادة بناء الصنف وفي المشتقة.**

# **الوراثة العامة للصنف األساس** CircleF

**الطريقة الثانية: بتغيير تعريف الصنف Circle بحيث ال يتضمن وصوال إلى البيانات األعضاء الخاصة للصنف Point وإنما يستخدم التوابع الموروثة للوصول إليها.**

### **// default constructor Circle::Circle(int xValue, int yValue, double radiusValue) :Point(xValue,yValue)**

**{ setRadius( radiusValue );} // end Circle constructor**

**// output Circle object void Circle::print() const {cout<<"Center = ";Point::print(); //call class Point print() cout<< "; Radius = " << radius;} // end function print**

**عند تعريف تابع في الصنف المشتق يملك نفس اسم التابع في الصنف األصل يجعله مخفي، يمكن ندائه من خالل إستخدام معامل تحديد المجال للتمييز بينهما.**

يمكن اختبار الوراثة في هذه الحالة وعملية الوصول إلى البيانات الأعضاء المحمية من خلال برنامج الاختبار التالى:

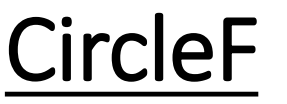

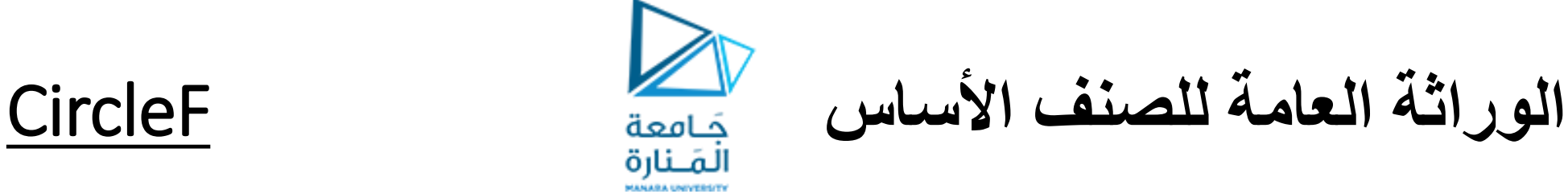

**// inheritance150.cpp : main project file. #include "stdafx.h" #include <iostream> #include <iomanip> #include "Circle.h" // Circle class definition using namespace std; int main()**

```
{ Circle c( 37, 43, 2.5 ); // instantiate Circle object
  // display point coordinates
  cout<< "X coordinate is " << c.getX()<<"\nY coordinate is "
  << c.getY() << "\nRadius is " << c.getRadius();
  c.setX( 2 ); // set new x-coordinate
  c.setY( 2 ); // set new y-coordinate
  c.setRadius( 4.25 ); // set new radius
```
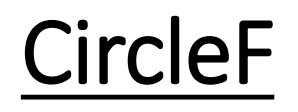

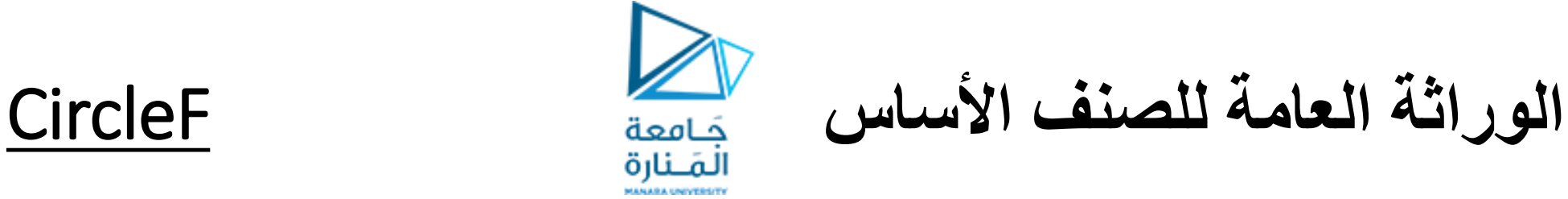

**// display new point value cout << "\nThe new location and radius of circle are\n"; c.print(); // display floating-point values with 2 digits of precision cout << setprecision( 2 ); // display Circle's diameter cout << "\nDiameter is " << c.getDiameter();**

```
// display Circle's circumference
cout<<"\nCircumference is "<< c.getCircumference();
```

```
// display Circle's area
  cout << "\nArea is " << c.getArea(); cout << endl;
  system("pause"); return 0; 
} // end main
```
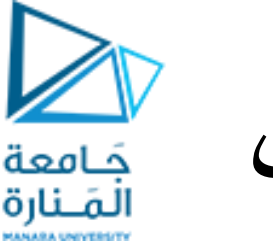

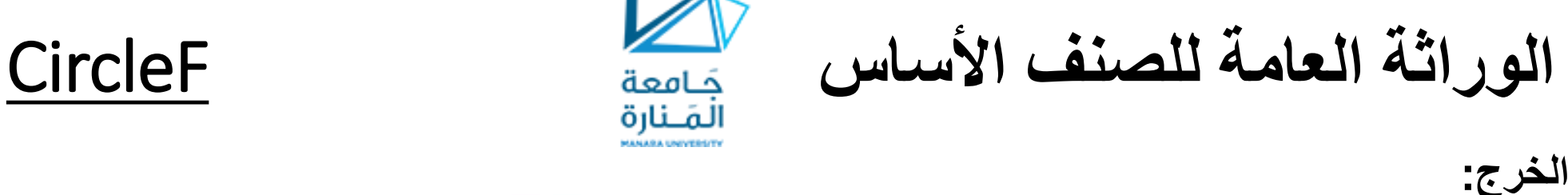

X coordinate is 37 Y coordinate is 43 Radius is 2.5 The new location and radius of circle are Center =  $[2, 2]$ ; Radius = 4.25 Diameter is 8.5 Circumference is 27 Area is 57 Press any key to continue . . .

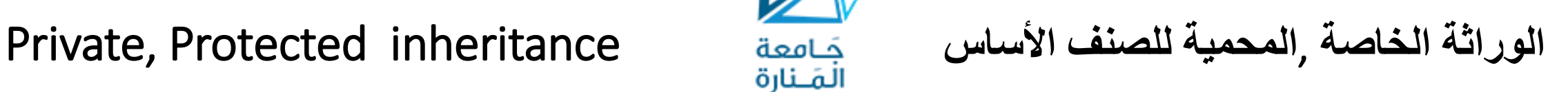

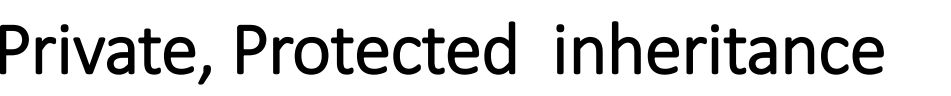

- **األعضاء الخاصة في الصنف األساس اليمكن الوصول إليها مهما كانت نوع الوراثة.**
- **لتعريف الوراثة الخاصة تكون قيمة المحدد access الوارد في الصيغة العامة السابقة هي private وعندها فإن جميع األعضاء العامة والمحمية في الصنف األساس تصبح أعضاء خاصة في الصنف المشتق.**

**نظ ار أل ن التوابع بجعل الوراثة خاصة في المثال السابقة ال يصبح باإلمكان استخدام برنامج االختبار السابق ()setX ،() getX .. وغيرها من التوابع المعرفة على أنها عامة ضمن الصنف Point ستصبح خاصة ضمن الصنف Circle وبالتالي ال يمكن الوصول إليها من خارج الصنف.**

- **لتعريف الوراثة المحمية تكون قيمة المحدد access الوارد في الصيغة العامة السابقة هي protected وعندها فإن جميع األعضاء العامة والمحمية في الصنف األساس تصبح أعضاء محمية في الصنف المشتق.**
	- **يمكن أن نلخص األنواع الثالثة السابقة للوراثة من خالل الجدول التالي:**

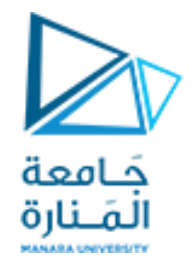

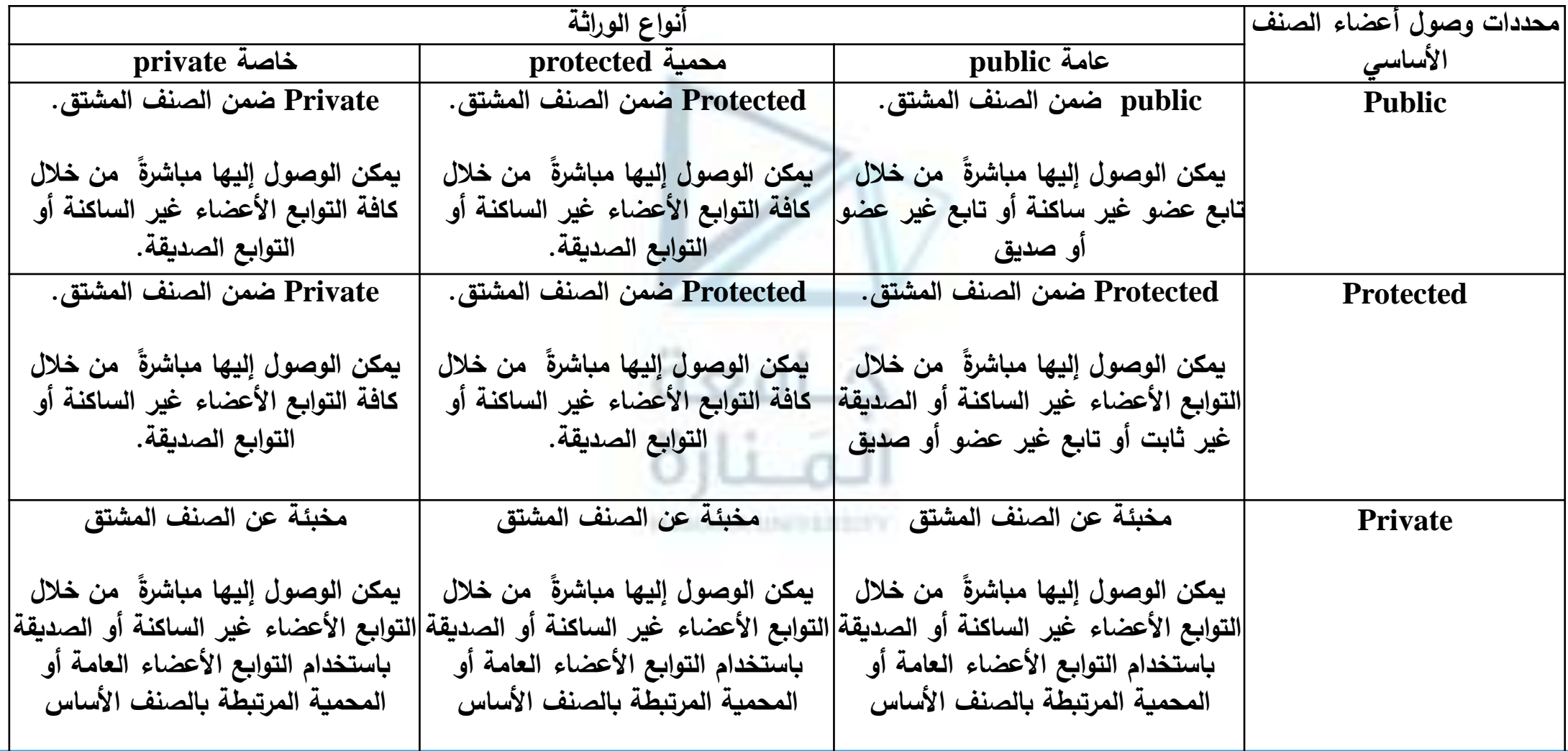

**الرأسيين للصنفين Point وCircle:**

• **تحوي لغة ++C طريقتين لتحقيق ذلك:**

**.1 باستخدام التعليمة using.**

## **النوع في تصريح الوصول.** • **لمعرفة كيف يتم ذلك، لندرس حالة الوراثة الخاصة في المثال Circle/Point ونبينها فقط من خالل الملفين**

- **يتم وضع تصريح الوصول تحت محدد الوصول المالئم في تصريح الصنف المشتق، نالحظ أنه ال داعي لذكر**
- **.2 استخدام تصريح وصول ضمن الصنف المشتق. يأخذ تصريح الوصول الشكل العام التالي: base-class::member;**
- عند الحاجه للتعامل مع عضو أو أكثر وفق محدد الوصول الأصلي الخاص به (كما هو في الصنف الاساس).
- **عندما تتم وراثة صنف أساس وراثة خاصة، فإن جميع األعضاء العامة والمحمية لذلك الصنف تصبح أعضاء خاصة للصنف المشتق.**

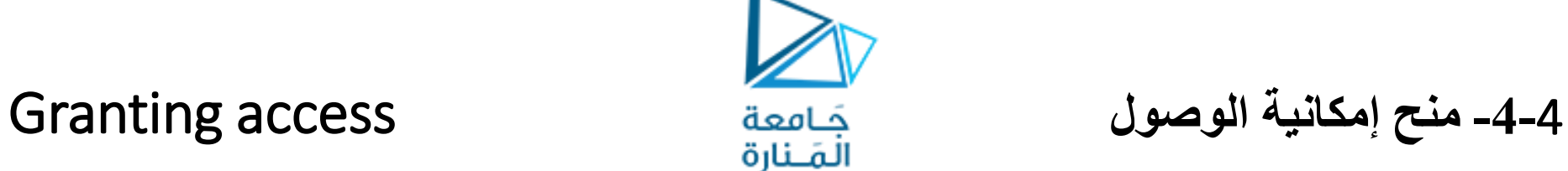

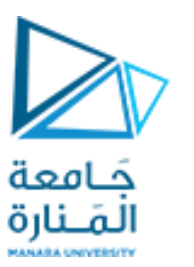

**-**4**-**4 **منح إمكانية الوصول** access Granting

• **عند تعريف الوراثة خاصة لصنف فيه توابع معرفة عامه تصبح خاصه ضمن الصنف الوارث واليمكن الوصول إليها من خارج الصنف ولنمنحها صفتها السابقة نضع أمامها اسم الصنف األساس** ;setX::Point.

class Circle: private Point {

### public:

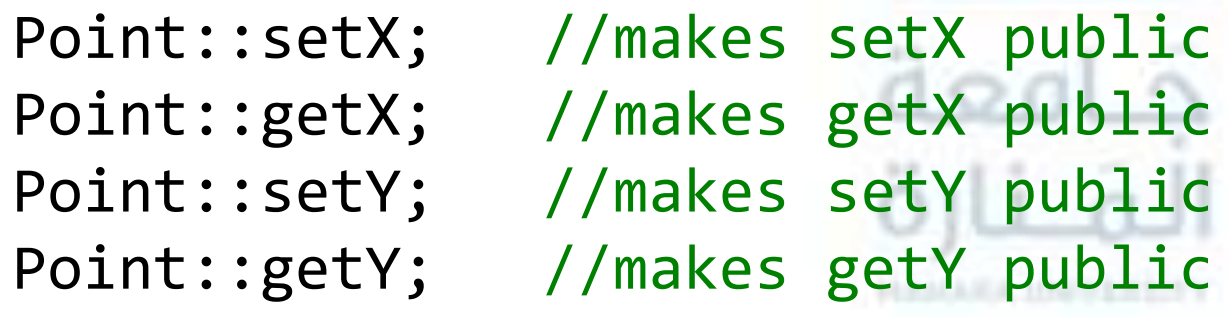

• **إننا نستطيع استخدام تصريح الوصول الستعادة إمكان الوصول التي كان يتمتع بها العضو ضمن الصنف األساس، ولكن ال يمكن استخدامه لرفع أو خفض مستوى الوصول إلى العضو في الصنف األساس. في الصنف المشتق.** • **إذا تم التصريح عن العضو على أنه خاص في الصنف األساس، فال يمكن جعله عاما**

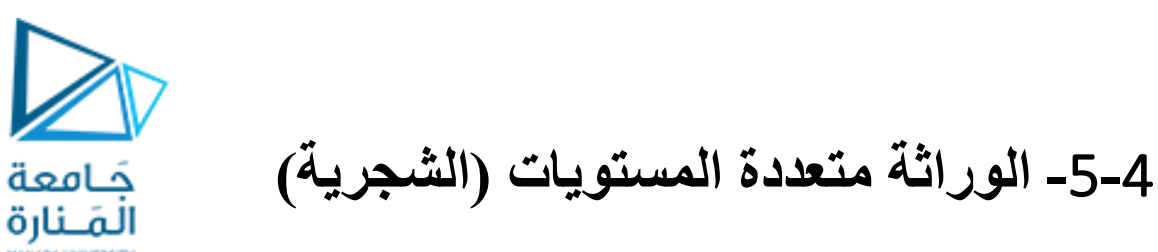

Multi-level inheritance Hierarchy

- يمكن أن يتم إنشاء صنفٍ مشتقٍ إنطلاقاً من صنفٍ مشتقٍ آخرٍ وفي هذه الحالةٍ يجب فقط الانتباهِ إلى موضوع  **للصنف حالة التوابع والبيانات األعضاء للصنف األساس األول ضمن الصنف المشتق األول والذي أصبح أساسا األساس الثاني وذلك بحسب نوع الوراثة في كل مستوى.**
- **نجد مثل هذا االستخدام من خالل البنية Cylinder/Circle/Point حيث سيتم اشتقاق الصنف Cylinder من الصنف Circle.**
- **جرى التصريح عن المعطيات األعضاء الخاصة ضمن الصنف Point وكذلك توابع الوضع sety ,setx والقراءة gety ,getxلها وتابع الطباعة print.**
- **أما الصنف Circle فقد تم اشتقاقه من الصنف Point وهو يتضمن اإلمكانيات التابعة للدائرة ,getradius print ,getArea ,getCircumference ,getDiameter وعند اشتقاق الصنف Cylinder يجب تعريف 2 . هذه التوابع مع ما يتناسب ووضعها وتحسب مساحة الدائرة وفق المعادلة πr**
- تحسب مساحة الاسطوانة (2 πr<sup>2</sup>)+(2 πr1) وبالتالي يجب اعادة تعريف التابع getArea ضمن صف Cylinder:

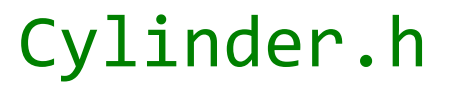

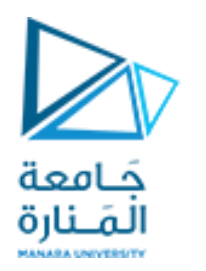

**الملف الرأسي لتعريف الصنف Cylinder:**

**// Cylinder.h Cylinder class inherits from class Circle. #ifndef CYLINDER\_H #define CYLINDER\_H #include "circle4.h" // Circle class definition class Cylinder: public Circle { public: // default constructor Cylinder(int =0, int =0, double =0.0, double =0.0); void setHeight( double ); // set Cylinder's height double getHeight() const; // return Cylinder's height double getArea() const; // return Cylinder's area double getVolume() const; // return Cylinder's volume void print() const; // output Cylinder**

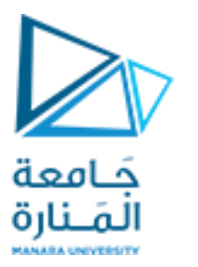

**private: double height; // Cylinder's height }; // end class Cylinder #endif**

**ملف تعريف الصنف CylinderF:**

**// cylinderF.cpp Cylinder class inherits from class Circle. #include "stdafx.h" #include <iostream>**  $100$ **#include <iomanip> #include "Circle.h" // Circle class definition using namespace std; // default constructor Cylinder::Cylinder(int xValue,int yValue,double radiusValue, double heightValue):Circle( xValue, yValue, radiusValue ) { setHeight( heightValue );} // end Cylinder constructor**

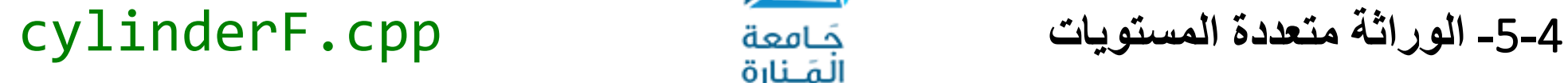

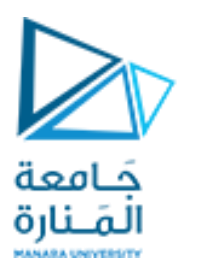

### **// set Cylinder's height**

**void Cylinder::setHeight( double heightValue ) {height=(heightValue<0.0 ? 0.0:heightValue);}//end function setHeight**

### **// get Cylinder's height double Cylinder::getHeight() const**

**{ return height;} // end function getHeight**

**// redefine Circle4 function getArea to calculate Cylinder area double Cylinder::getArea() const**

**{ return 2\*Circle::getArea()+getCircumference() \*getHeight(); } // end function getArea**

## **// calculate Cylinder volume**

**double Cylinder::getVolume() const**

**{return Circle4::getArea() \* getHeight();}// end function getVolume**

**-**5**-**4 **الوراثة متعددة المستويات** cpp.Cylindertest

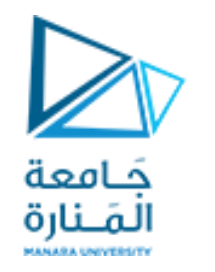

## **// output Cylinder object**

**void Cylinder::print() const**

- **{ Circle::print(); cout << "; Height = " << getHeight();**
- **} // end function CylinderF**

**// Cylindertest.cpp // Testing class Cylinder. #include "stdafx.h" #include <iostream> #include <iomanip> #include "cylinder.h" // Cylinder class definition using namespace std; int main()**

**{ // instantiate Cylinder object Cylinder cylinder( 12, 23, 2.5, 5.7 );** 

**برنامج االختبار للصنف Cylinder:**

```
https://manara.edu.sy/
```
## **-**5**-**4 **الوراثة متعددة المستويات** cpp.Cylindertest

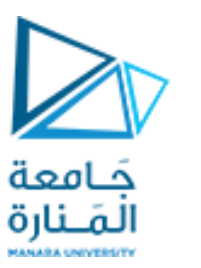

**// display point coordinates cout << "X coordinate is " << cylinder.getX() << "\nY coordinate is " << cylinder.getY() << "\nRadius is " << cylinder.getRadius() << "\nHeight is " << cylinder.getHeight(); cylinder.setX( 2 ); // set new x-coordinate cylinder.setY( 2 ); // set new y-coordinate cylinder.setRadius( 4.25 ); // set new radius cylinder.setHeight( 10 ); // set new height // display new cylinder value cout <<"\nThe new location,radius of circle are\n"; cylinder.print(); // display floating-point values with 2 digits of precision cout << fixed << setprecision( 2 );**

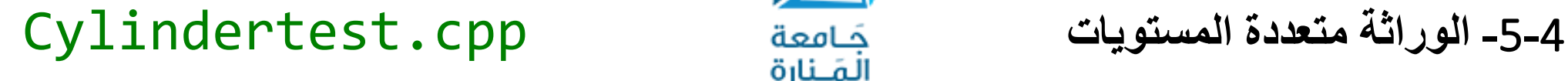

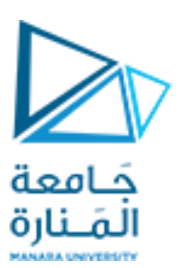

**// display cylinder's diameter cout<<"\n\nDiameter is "<<cylinder.getDiameter(); // display cylinder's circumference cout<<"\nCircumference is " <<cylinder.getCircumference(); // display cylinder's area cout << "\nArea is " << cylinder.getArea(); // display cylinder's volume cout << "\nVolume is " << cylinder.getVolume(); system("pause"); return 0; // indicates successful termination } // end main**

**الخرج:**

**-**5**-**4 **الوراثة متعددة المستويات** inheritance level-Multi

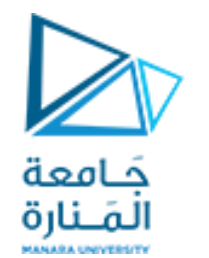

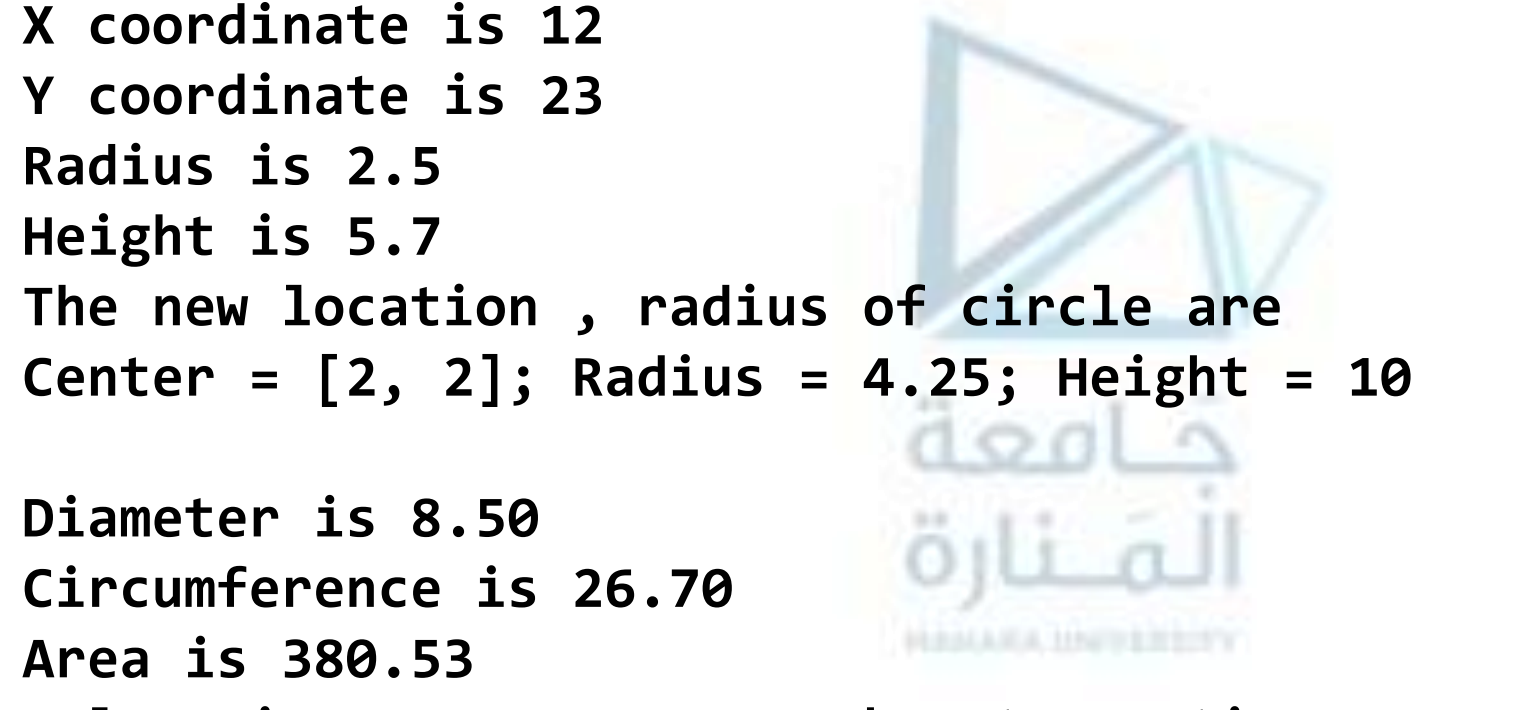

**Volume is 567.45Press any key to continue . . .**

**الخرج:**

## **-**5**-**4 **الوراثة متعددة المستويات** inheritance level-Multi

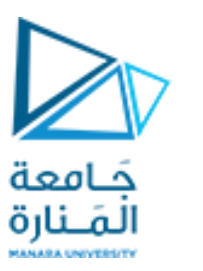

**يمكن تلخيص أعضاء األصناف الثالثة في مثالنا هذا كما يلي:**

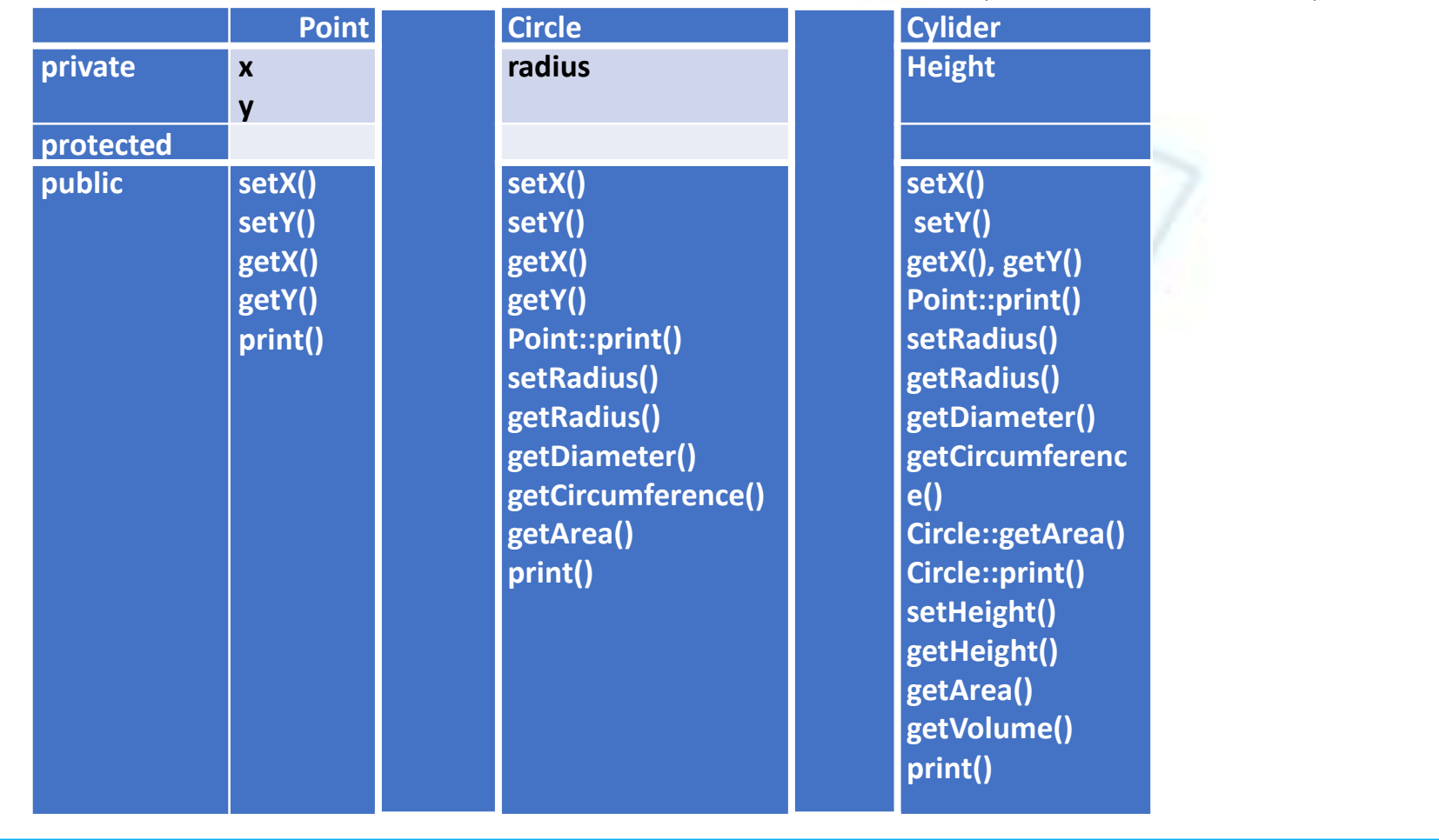

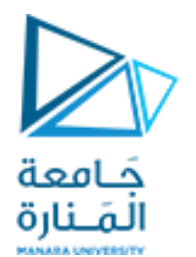

انتهت تمارين الأسبوع السادس معة  $\label{eq:3.1} |1,1\rangle$ HALLMA, HWHEETY